# **Smlouva**

# **o poskytování služby vytváření kvalifikovaných elektronických pečetí na dálku I.CA RemoteSeal**

**uzavřená podle ustanovení § 1746 odst, 2 zák. č. 89/2012 Sb., občanského zákoníku (dále jen "Občanský zákoník")**

#### **Číslo smlouvy objednatele: 1367** / **22 / 16 / SIS**

#### **První certifikační autorita, a.s.**

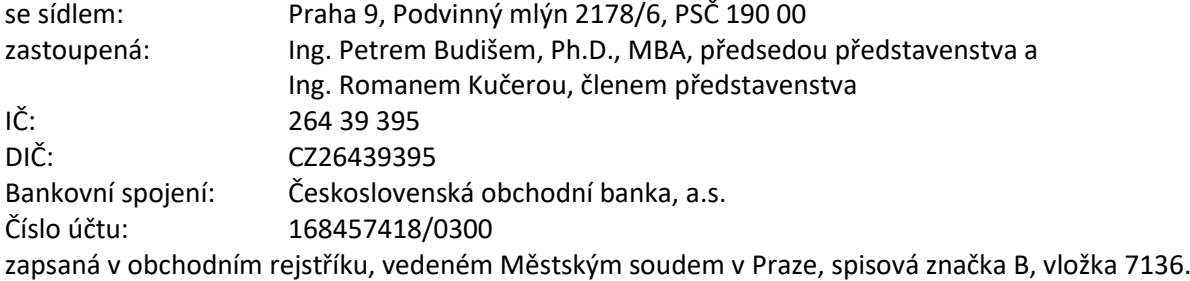

#### (dále též "**I.CA**" nebo "Poskytovateľ")

a

#### **Fakultní nemocnice Plzeň**

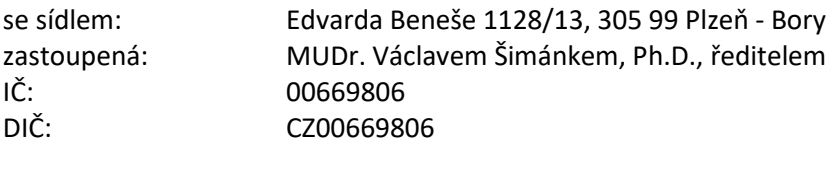

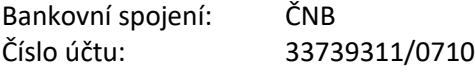

#### (dále též "**Objednatel**")

(dále jednotlivě také jako "Strana" a společně také jako "Strany")

uzavírají níže uvedeného dne, měsíce a roku tuto Smlouvu o poskytování služby vytváření kvalifikovaných elektronických pečetí na dálku I.CA RemoteSeal (dále jen "Smlouva").

#### **Článek I. Preambule**

1. Poskytovatel prohlašuje, že je kvalifikovaným poskytovatelem služeb vytvářejících důvěru podle Nařízení Evropského parlamentu a Rady č. 910/2014 ze dne 23. července 2014 o elektronické identifikaci a službách vytvářejících důvěru pro elektronické transakce na vnitřním trhu a o zrušení směrnice 1999/93/ES ("eIDAS") a zákona č. 297/2016 Sb., o službách vytvářejících důvěru pro elektronické transakce, pro oblast vydávání kvalifikovaných certifikátů pro elektronické podpisy, kvalifikovaných elektronických časových razítek, kvalifikovaných certifikátů pro elektronické pečetě, kvalifikovaných certifikátů pro

autentizaci internetových stránek a kvalifikované služby ověřování platnosti kvalifikovaných elektronických podpisů a pečetí. Služba I.CA RemoteSeal, vzhledem k tomu, že není přímo v nařízení eIDAS definována, nemůže být auditována jako kvalifikovaná služba. Nicméně byla posouzena orgánem dohledu, ministerstvem vnitra, a jeho rozhodnutím čj. MV-68158-6/EG-2018 ze dne 21. června 2018 bylo I.CA povoleno poskytovat službu vytváření kvalifikovaných elektronických pečetí na dálku I.CA RemoteSeal v souladu s politikou této služby a v souladu s technickou a uživatelskou dokumentací zařízení ARX CoSign v8.2 a DocuSign Signature Appliance v8.4. Dále bylo stejným Rozhodnutím povoleno I.CA vydávat kvalifikované certifikáty pro elektronické pečetě podle certifikační politiky vydávání kvalifikovaných certifikátů pro elektronické pečetě na dálku (algoritmus RSA), verze 1.00 (identifikátor 1.3.6.1.4.1.23624.10.1.38.1.0). Identifikátor této služby byl uveřejněn v důvěryhodném seznamu České republiky u služby "(78) I.CA – vydávání kvalifikovaných certifikátů" společně s identifikátorem "QCQSCDManagedOnBehalf" podle kap. 5.5.9.2.3 technických specifikací ETSI TS 119 612 v2.1.1. Důvěryhodný seznam je veden na [https://tsl.gov.cz/publ/TSL\\_CZ.xtsl.](https://tsl.gov.cz/publ/TSL_CZ.xtsl)

# **Článek II. Předmět smlouvy**

1. Předmětem plnění této Smlouvy je zajištění provozu služby vytváření kvalifikovaných elektronických pečetí na dálku v souladu s platnou Politikou služby vytváření kvalifikovaných elektronických pečetí na dálku, která je vždy v aktuální verzi k dispozici na [www.ica.cz](http://www.ica.cz/). Obchodní označení služby je I.CA RemoteSeal.

# **Článek III. Povinnosti objednatele**

- 1. I.CA poskytuje službu vytváření kvalifikovaných elektronických pečetí na dálku v souladu se závazným prohlášením uvedeným v Preambuli této Smlouvy. Objednatel se zavazuje zabezpečit dodržování platné Politiky služby vytváření kvalifikovaných elektronických pečetí na dálku ("Politika"). Veškeré změny a doplňky této Politiky jsou vůči objednateli účinné po podpisu dodatku k této Smlouvě podepsaného zástupci obou smluvních stran.
- 2. Objednatel je povinen nahradit újmu na jmění vzniklou v souvislosti s nedodržením Politiky.
- 3. Objednatel se zavazuje neposkytovat plnění poskytnuté I.CA dalším osobám bez souhlasu I.CA a nezneužívat poskytování služeb I.CA.

#### **Článek IV. Povinnosti I.CA**

- 1. I.CA poskytuje objednateli službu vytváření kvalifikovaných elektronických pečetí na dálku (dále též "I.CA RemoteSeal") v souladu s bodem 52 recitálu, články 29 a 39, Přílohou II body 3 a 4 a Přílohou III nařízení Evropského parlamentu a Rady č. 910/2014 o elektronické identifikaci a službách vytvářejících důvěru pro elektronické transakce na vnitřním trhu a o zrušení směrnice 1999/93/ES (eIDAS). Popis služby je uveden v příloze č. 1 této Smlouvy.
- 2. I.CA se zavazuje poskytovat službu I.CA RemoteSeal v režimu 24/7, tedy 24 hodin denně, 7 dní v týdnu, s SLA 99,5 % a kapacitou až 30 vytvořených pečetí za minutu.
- 3. I.CA se zavazuje poskytovat:
	- a) technickou podporu při provozu služby, řešení nestandardních situací a poradenství související s předmětem této smlouvy prostřednictvím e-mailové adresy [remoteseal@ica.cz](mailto:remoteseal@ica.cz) a telefonní linky 284 081 933.
- b) Hotline v rozsahu Po Pá 8:00 17:00 hod. na výše uvedených kontaktech a provozní pohotovost služby v režimu 24/7 na telefonním čísle 731 657 586.
- c) právní a technickou aktuálnost komponenty pro zajištění komunikace s I.CA, jakož i celou službu I.CA RemoteSeal, s relevantními právními a technickými předpisy a normami v návaznosti na eIDAS.
- d) za účelem otestování nových verzí služby I.CA RemoteSeal před nasazením do ostrého provozu službu I.CA TRemoteSeal v testovacím prostředí s funkcionalitou obdobnou službě I.CA RemoteSeal v ostrém prostředí, pro testovací prostředí platí SLA 95% a kapacita 5 vytvořených pečetí za minutu.
- 4. I.CA garantuje a nese odpovědnost za vytvoření kvalifikované elektronické pečetě pouze za předpokladu, že data nutná k vytvoření pečetě (odesílaná do prostředí I.CA), generovaná komponentou dodanou I.CA, nebyla jakkoliv pozměněna a nebylo s nimi nijak manipulováno.

#### **Článek V. Smluvní cenové podmínky**

1. Cena za poskytování služby I.CA RemoteSeal, tj. za vytvoření kvalifikované elektronické pečetě, bude stanovena podle počtu vytvořených kvalifikovaných elektronických pečetí v daném kalendářním měsíci podle příslušného objemového pásma, a to jako součin "Ceny za 1 ks pečetění Kč bez DPH" a počtu skutečně vytvořených kvalifikovaných elektronických pečetí za kalendářní měsíc. K této ceně bude připočten měsíční paušální poplatek. K celkové ceně bude připočteno DPH podle aktuálně platných předpisů.

# **Cena za 1 ks pečetění bez DPH činí 4,00 Kč. Měsíční paušální poplatek činí 1 000 Kč.**

- 2. Ceny uvedené v odst. 1. tohoto článku jsou cenami neměnnými, nejvýše přípustnými a zahrnují veškeré náklady I.CA související s poskytováním služby I.CA RemoteSeal. Ceny mohou být změněny pouze v souvislosti se změnou daňových předpisů týkající se DPH, a to nejvýše o částku odpovídající této legislativní změně.
- 3. Úhrada poskytování služby I.CA RemoteSeal bude prováděna vždy jednou měsíčně zpětně za uplynulý kalendářní měsíc, v němž I.CA vytvořila kvalifikované elektronické pečetě, a to podle počtu skutečně provedených a poskytnutých vytvořených pečetí. Daňový doklad bude obsahovat počet skutečně vytvořených pečetí; cena bude stanovena jako součin "Ceny za 1 pečetění Kč bez DPH" a počtu skutečně vytvořených pečetí za kalendářní měsíc + paušální poplatek v příslušném pásmu. DPH bude vyjádřeno dle aktuálně platné legislativy.
- 4. I.CA je povinna vystavit řádný daňový doklad (fakturu) a zaslat jej elektronicky ve formátu PDF na e-mail: [fakturace@fnplzen.cz](mailto:fakturace@fnplzen.cz) do 7. dne kalendářního měsíce následujícího po kalendářním měsíci, za který je účtována cena za poskytování služby I.CA RemoteSeal.
- 5. Splatnost faktury je smluvně stanovena na 30 kalendářních dnů od data vystavení.
- 6. Daňový doklad musí mít náležitosti daňových a účetních dokladů stanovených platnými a účinnými právními předpisy. Objednatel je oprávněn daňový doklad, který nebude splňovat náležitosti podle platných a účinných právních předpisů, vrátit I.CA. I.CA je povinna nedostatky daňového dokladu odstranit a vystavit nový daňový doklad. Na základě vadně vystaveného daňového dokladu ve smyslu tohoto odstavce se objednatel neocitá v prodlení. Lhůta splatnosti počíná běžet znovu od opětovného doručení náležitě doplněného či opraveného daňového dokladu.

#### **Článek VI. Sankční ustanovení, odstoupení od smlouvy**

- 1. V případě zaviněného nedodržení parametru SLA dostupnosti služby I.CA RemoteSeal uvedeného v článku IV. odstavci 2. této Smlouvy, tj. pokud dostupnost služby klesne pod 99,5 % za kalendářní den, je I.CA povinna uhradit objednateli smluvní pokutu ve výši 1.000,- Kč bez DPH za každých započatých 0,1%, o kterých klesne dostupnost poskytované služby pod požadovanou hodnotu. Měsíční výše smluvní pokuty však nepřesáhne výši měsíční ceny za poskytování služby.
- 2. V případě nesplnění povinností uvedených v článku IV. odstavci 3. písm. a) a b) této Smlouvy je I.CA povinna uhradit objednateli smluvní pokutu ve výši 1.000,- Kč bez DPH za každé takové porušení.
- 3. V případě nesplnění povinností uvedených v článku IV. odstavci 3. písm. c) tohoto ujednání je I.CA povinna uhradit objednateli smluvní pokutu ve výši 10.000,- Kč bez DPH za každé takové porušení.
- 4. Každá ze smluvních stran má právo odstoupit od této Smlouvy v případě, poruší-li jedna ze smluvních stran své závazky a povinnosti stanovené touto Smlouvou, a to podstatným nebo opakovaným způsobem. Odstoupení musí mít písemnou formu s uvedením důvodů odstoupení a musí být doručeno druhé smluvní straně, jinak je odstoupení neplatné. Odstoupení od Smlouvy má právní účinky dnem doručení. Od toho dne nesmí smluvní strana, které takto bylo odstoupení doručeno, pokračovat v plnění předmětu Smlouvy vyjma případů, kdy by nečinností hrozila újma na jmění druhé smluvní strany. V takovém případě má smluvní strana za povinnost pokračovat v plnění Smlouvy a zabezpečit předmět Smlouvy takovým způsobem, aby bylo odstraněno nebezpečí shora uvedené újmy na jmění. Odstoupení od smlouvy se řídí § 2001 a násl. Občanského zákoníku.

#### **Článek VII. Závěrečná ustanovení, termín a místo plnění smlouvy**

- 1. Tato Smlouva a vztahy z ní vyplývající se řídí českým právním řádem. Veškeré spory vyplývající z této Smlouvy se smluvní strany budou snažit řešit smírnou cestou. Teprve nepovede-li takové smírčí jednání k vyřešení sporu, bude soudní spor veden u příslušného obecného soudu ČR.
- 2. Pokud jakýkoli závazek dle Smlouvy nebo kterékoli ustanovení Smlouvy je nebo se stane neplatným či nevymahatelným, nebude to mít vliv na platnost a vymahatelnost ostatních závazků a ustanovení dle Smlouvy a smluvní strany se zavazují takovýto neplatný nebo nevymahatelný závazek či ustanovení nahradit novým, platným a vymahatelným závazkem, nebo ustanovením, jehož předmět bude nejlépe odpovídat předmětu a ekonomickému účelu původního závazku či ustanovení.
- 3. V případě, že by se některá ustanovení Smlouvy stala neplatnými v důsledku legislativních změn, nestává se neplatnou celá Smlouva. V takovém případě sjednají smluvní strany nové znění dotčených ustanovení tak, aby vystihovalo co nejpřesněji podstatu původního ujednání a aby co nejlépe odpovídalo duchu Smlouvy.
- 4. Smluvní strany souhlasí s uveřejněním této Smlouvy v registru smluv podle zákona č. 340/2015 Sb., o zvláštních podmínkách účinnosti některých smluv, uveřejňování těchto smluv a o registru smluv (zákon o registru smluv), ve znění pozdějších předpisů a rovněž na profilu objednatele, případně i na dalších místech, kde tak stanoví právní předpis. Uveřejnění této Smlouvy prostřednictvím registru smluv ve lhůtě stanovené zákonem zajistí objednatel.
- 5. Smluvní strany souhlasí s tím, že v registru smluv bude zveřejněn celý rozsah Smlouvy, včetně osobních údajů, a to na dobu neurčitou.
- 6. Tato Smlouva nabývá platnosti dnem jejího podpisu oběma smluvními stranami aúčinnosti 1. 1. 2023 za podmínky předchozího uveřejnění prostřednictvím registru smluv. Pokud bude smlouva uveřejněna po 1. 1. 2023, tak bude účinná až dnem uveřejnění.
- 7. Tato Smlouva se uzavírá na dobu určitou od 1. 1. 2023 do 31. 12. 2023.
- 8. Místem plnění Smlouvy je sídlo objednatele.
- 9. Smlouvu je možné ukončit:
	- a) písemnou dohodou smluvních stran;
	- b) písemnou výpovědí některé ze smluvních stran, zaslanou druhé smluvní straně, a to buď výpovědí s důvodem, kterým je podstatné porušení ustanovení této Smlouvy druhou smluvní stranou, nebo výpovědí bez uvedení důvodu. V obou případech se uplatní výpovědní doba v délce 30 kalendářních dnů počínající běžet prvním dnem následujícím po dni, kdy bylo písemné vyhotovení výpovědi prokazatelně doručeno druhé smluvní straně.
- 10. Písemnou dohodou smluvních stran je Smlouva ukončena ke dni v této dohodě uvedené a není-li v dohodě takový den uveden, pak ke dni podpisu dohody oběma smluvními stranami.
- 11. Ukončením Smlouvy nejsou smluvní strany zbaveny povinnosti vyrovnat veškeré závazky vzniklé v důsledku platnosti a účinnosti této Smlouvy a učinit veškeré úkony, které nesnesou odkladu a které jsou nutné k zabránění vzniku škody na straně jedné ze smluvních stran.
- 12. Smluvní strany se dohodly, že se ve vztazích mezi I.CA a objednatelem vyplývajících z této Smlouvy neuplatní §§ 1895 – 1900 zák. č. 89/2012 Sb., občanského zákoníku.
- 13. Tato Smlouva může být změněna dohodou obou smluvních stran. Dohoda o změně Smlouvy nebo o jejím zrušení musí mít písemnou formu označenou jako vzestupně číslované dodatky a musí být podepsána oprávněnými zástupci obou smluvních stran.
- 14. Smluvní strany mohou zveřejnit ve svých informačních materiálech, že I.CA je poskytovatelem služby I.CA RemoteSeal pro objednatele.
- 15. Tato Smlouva je vyhotovena ve dvou vyhotoveních, z nichž obě smluvní strany obdrží po jednom vyhotovení.
- 16. Seznam příloh, které tvoří nedílnou součást této smlouvy:
	- a) Příloha č. 1 Popis služby I.CA RemoteSeal.

V Praze dne ……………. V Plzni dne …………….

Za poskytovatele: Za objednatele:

předseda představenstva ředitel a ředitel a ředitel a ředitel a ředitel a ředitel a ředitel a ředitel a ředitel

……………………………………………….. ……..………………………………………… Ing. Petr Budiš, Ph.D., MBA MUDr. Václav Šimánek, Ph.D.

Ing. Roman Kučera člen představenstva

………………………………………………………

# **Popis služby I.CA RemoteSeal**

# **I.CA RemoteSeal 1.0**

#### **Východisko služby**

Nařízení Evropského parlamentu a Rady (EU) č. 910/2014 o elektronické identifikaci a službách vytvářejících důvěru pro elektronické transakce na vnitřním trhu a o zrušení směrnice 1999/93/ES (dále jen "nařízení eIDAS"), konkrétně bod 52 recitálu, články 29 a 39, body 3 a 4 Přílohy II a Příloha III.

#### **Právní základ**

Povinnost používat kvalifikované elektronické pečetě orgány veřejné moci počínaje 20.9.2018 je dána § 8 zákona č. 297/2016 Sb., o službách vytvářejících důvěru pro elektronické transakce:

"Nestanoví-li jiný právní předpis jako náležitost právního jednání obsaženého v dokumentu podpis nebo tato náležitost nevyplývá z povahy právního jednání, veřejnoprávní podepisující a jiná právnická osoba, jedná-li při výkonu své působnosti, zapečetí dokument v elektronické podobě kvalifikovanou elektronickou pečetí."

#### **Kvalifikovaná elektronická pečeť dle bodu 27) článku 3 nařízení eIDAS:**

"Zaručená elektronická pečeť, která je vytvořena pomocí kvalifikovaného prostředku pro vytváření elektronických pečetí a která je založena na kvalifikovaném certifikátu pro elektronickou pečeť."

#### **Požadavky na kvalifikované prostředky pro vytváření elektronických pečetí (QSealCD):**

- prostřednictvím "mutatis mutandis" stanoveny v Příloze II. nařízení eIDAS
- jedná se o stejné požadavky jako na kvalifikované prostředky pro vytváření elektronických podpisů
- stejné funkční požadavky jako pro SSCD prostředky dle směrnice 1999/93/ES pro ty prostředky, které jsou v držení osoby
- v případě prostředků pro vytváření kvalifikovaných elektronických pečetí na dálku dodatečné požadavky na kvalifikované poskytovatele (odst. 3 a 4 Přílohy II. nařízení eIDAS).

#### **Existují dva typy QSealCD:**

- 1. QSealCD v držení pečetící osoby (pokud jsou data pro vytváření elektronických pečetí uchovávána v prostředí spravovaném zcela, nikoli však nutně výhradně uživatelem).
- 2. QSealCD na dálku (pokud data pro vytváření elektronických pečetí spravuje kvalifikovaný poskytovatel služeb vytvářejících důvěru jménem pečetící osoby).

Služba I.CA RemoteSeal představuje variantu 2 s tím, že certifikace na základě alternativního procesu – musí používat srovnatelnou úroveň bezpečnosti a zároveň certifikační orgán daný postup oznámil Komisi. Alternativní postup může být použit pouze v případě, že příslušné normy neexistují.

#### **Seznam EU pro QSealCD**

**"Compilation of Member States notification on SSCDs and QSCDs"**

<https://ec.europa.eu/futurium/en/content/compilation-member-states-notification-sscds-and-qscds>

- Seznam je spravován Komisí.
- Komise pouze v roli editora seznamu.
- Mohou přispívat pouze ty členské státy, které měly nebo mají nahlášeny certifikační orgány.
- Je na zodpovědnosti členských států nahlašovat prostředky Komisi a případné změny jejich certifikace.
- Seznam nemá konstitutivní hodnotu, jedná se pouze o informativní seznam.

#### **Výběr QSealCD pro službu I.CA RemoteSeal**

- ARX (Algorithmic Research) CoSign v8.2
- Společnost ARX koupena v roce 2015 společností DocuSign
- Produkt nadále prodáván pod názvem DocuSign Signature Appliance v8.2

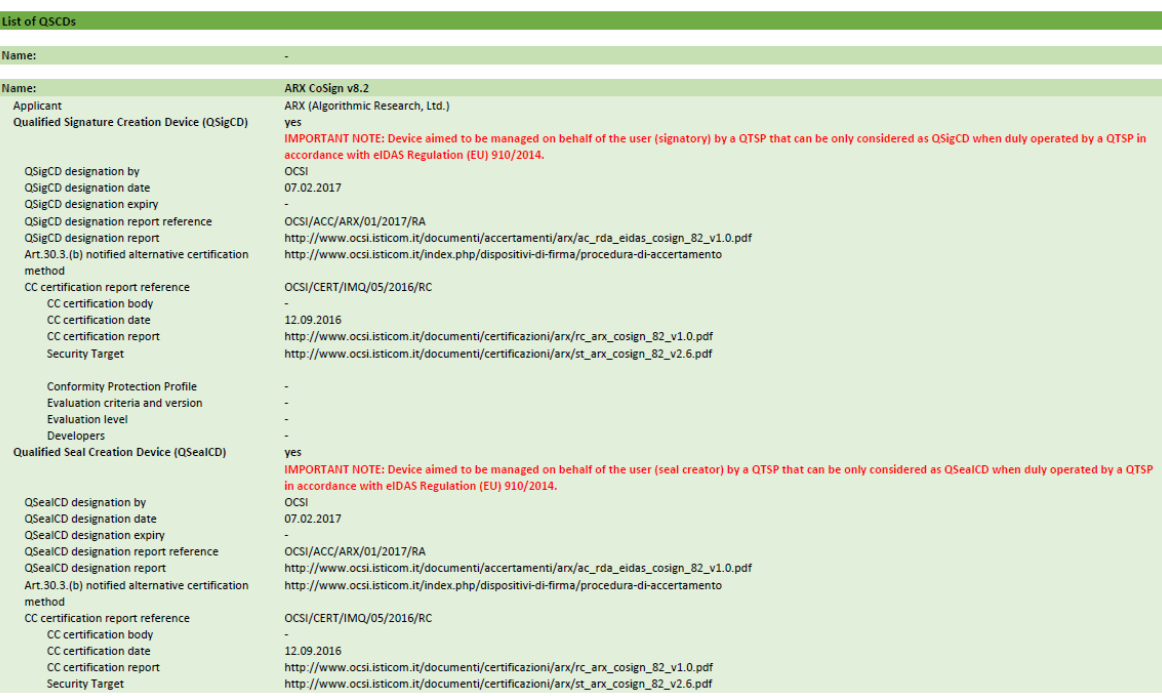

#### **Architektura služby**

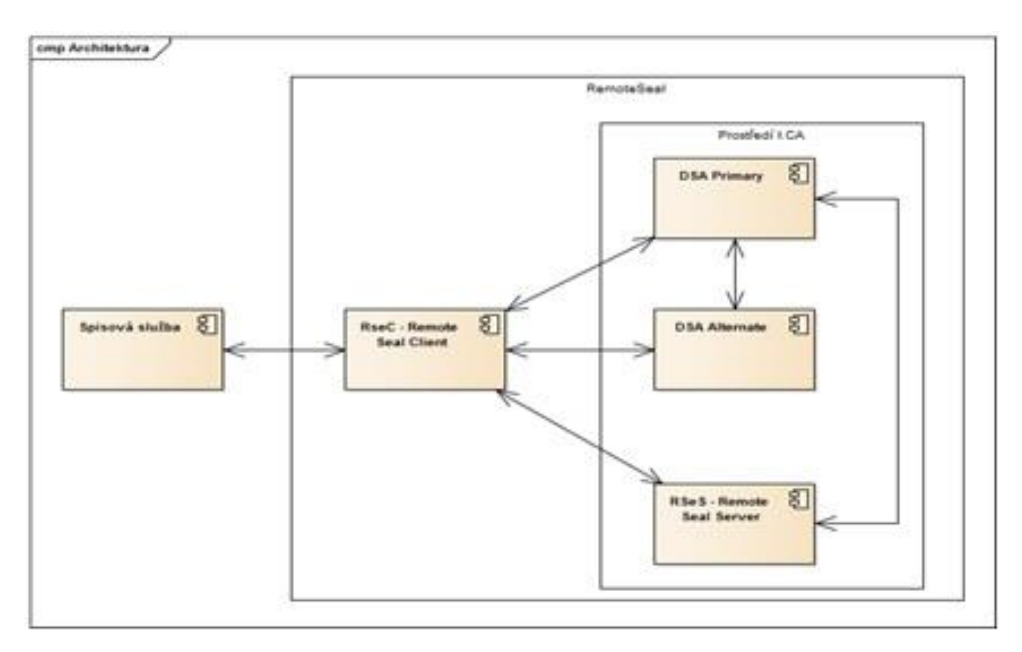

- **RSeC** RemoteSeal Client klientská komponenta určená pro integraci do volající aplikace, typicky do spisové služby.
- **RSeS** RemoteSeal Server základní aplikační server provozovaný I.CA, který realizuje první vrstvu autentizace volající aplikace a udržuje evidenci provedených transakcí (opečetění).
- **DSA Primary** DocuSign Signature Appliance Primary primární HSM modul, který drží privátní klíče uživatelů a podepisuje
- **DSA Alternate** DocuSign Signature Appliance Alternate záložní HSM modul, který udržuje repliku databáze privátních klíčů a v případě výpadku primárního HSM zastoupí primární HSM pro podepisování
- **RSeActivationUtil** Aktivační utilita sloužící k aktivaci RSeC pomocí tzv. aktivační karty.

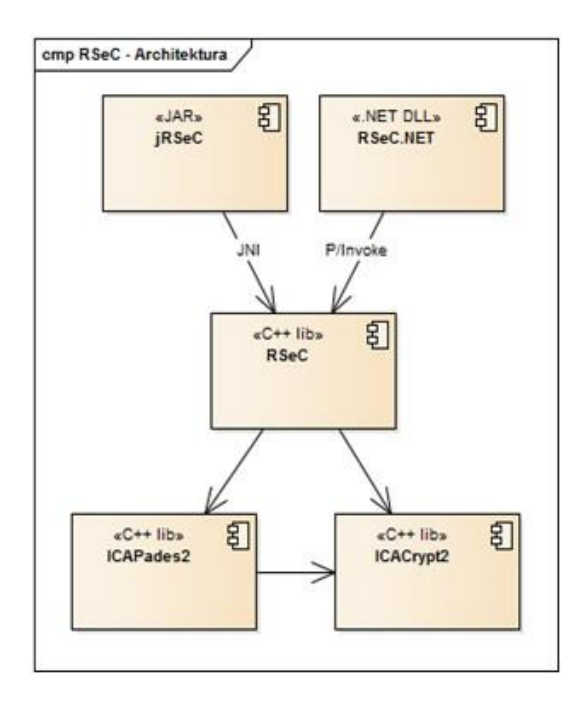

- RemoteSeal Client
- Klientská komponenta sloužící k zadávání transakcí (požadavků na opečetění dat) do systému RemoteSeal.
- Nativní C++ jádro
- Distribuováno ve formě:
- JAR pro Java
- .NET assembly pro .NET
- V případě zájmu možno volat přímo nativní jádro.

#### **Zřízení služby**

Zřízení služby bude probíhat na vybraných pobočkách RA následujícím způsobem:

- Klient navštíví pobočku RA.
- Operátor RA vydá klientovi prvotní autentizační komerční certifikát (**FAC** First Authentication Certificate) na aktivační kartu/token (viz [názvosloví\)](https://info.zlin.ica.cz/projects/remseal/wiki/ServiceTerminology). FAC je nutné zavést do AUTHu jako autentizační certifkát pro RemoteSeal pro daného uživatele (budou provádět ručně obchodníci na základě SN certifikátu, které jim zašle klient).
- Operátor RA připraví žádost o pečetící certifikát pro uživatele.
- Operátor RA vygeneruje párová data pro pečetící certifikát (z pohledu operátora atomická operace) což obnáší:
- o ICARA pomocí **RSeS** (RemoteSealServer) založí pro klienta uživatele na DSA včetně prvotního hesla **FP** (First Password).
- o ICARA náhodně vygeneruje nové heslo **PP** (Production Password) (drženo pouze v RAM)
- o ICARA náhodně vygeneruje 256b AES šifrovací klíč **SK** (Secret Key)
- o ICARA zašifruje pomocí [AES-KW](https://info.zlin.ica.cz/projects/podpdal/wiki/SecurityConcepts#AES-Key-Wrap) (kde **K** je **SK** a **PP** je **W**) do výsledku **CPP** (Ciphered Production Password)
- o ICARA zašifruje pomocí RSAES\_PKCS#1 v1.5 klíč **SK** veřejným klíčem **FAC** do výsledku **CSKFAC** (Ciphered Secret Key)
- o ICARA následně uloží do RSeS kryptogramy **CSKFAC** a **CPP**
- o ICARA provede aktivaci uživatelského účtu v DSA pomocí FP (a tudíž i změnu hesla na PP).
- o ICARA provede pod účtem uživatele (s heslem PP) generování párových dat pro vydání prvotního pečetícího certifikátu.
- Operátor RA pomocí ICARA podepíše žádost o vydání pečetícího certifikátu privátním klíče párových dat na DSA (zde můžeme teoreticky zapojit uživatele aby zadal PIN na pinpadové čtečce (pro rozšifrování **CPP** pomocí privátního klíče **FAC**)
- Na základě žádosti proběhne na CA vydání pečetícího certifikátu.
- Pečetící certifikát:
- CA pošle na mailovou adresu uživatele.
- ICARA uloží na čipovou kartu uživatele.
- ICARA uloží na DSA (díky přihlášení jako uživatel)
- Klient odchází z RA s aktivační(m) kartou/tokenem.

#### **Aktivace RSeC**

- Pro aktivaci RSeC spustí uživatel dodávanou GUI utilitu RSeActivationUtil (dále jen utilita)
- Utilita vyzve uživatele k vložení aktivační karty (potažmo aktivačního tokenu), načež utilita:
	- o Naváže spojení s RSeS pomocí oboustranně autentizovaného HTTPS za pomoci **FAC** (uživatel bude vyzván k zadání PINu)
	- o Automaticky vytvoří žádost o vydání následného certifikátu **SACi** (Secondary Authentication Certificate číslo i), která bude podepsána **FAC** a privátní klíč k **SACi** se bude generovat v SW (nikoliv na kartě)
	- o Žádost se odešle ke zpracování na CA, kde se obratem vydá následný certitifikát **SACi** a ten se stáhne zpět do utility
	- o Utilita si z RSeS stáhne **CSKFAC** (drží se pouze v RAM)
	- o Pomocí privátního klíče **FAC** na aktivační kartě dešifruje **CSKFAC** na **SK** (drží se pouze v RAM)
	- o Zašifruje pomocí RSAES\_PKCS#1 v1.5 klíč **SK** veřejným klíčem **SACi** do výsledku **CSKSACi**
	- o Utilita následně uloží do RSeS kryptogram **CSKSACi**
- Utilita může případně uživatele vyzvat k dalším nastavením RSeC, pokud nějaká budou (např.: přidávání TS, viditelný podpis, reason, location pokud se tyto nebudou nastavovat pomocí RSeCAPI)
- Následně utilita vytvoří aktivační soubor, kde bude uložen certifikát **SACi** včetně privátního klíče.
- Uživatel tento aktivační soubor následně načte do spisové služby (obecně do aplikace volající RSeC), která jej bude pro použití RemoteSeal předávat do RSeC.

Technické parametry RSeActivationUtil

- Jednoduchá Windows GUI utilita.
- Nemusí být spouštěna na stejném PC, na kterém je provozován RSeC.
- Vyžaduje: .NET 4.0

#### **Opečetění dokumentu**

- Proces opečetění dokumentu inicializuje spisová služba (obecně volající aplikace), která má integrovanou knihovnu RSeC.
- Spisová služba předá do RSeC dokument k opečetění spolu s nastavením pečetění (viditelný/neviditelný podpis, formát, přidání TS, atp.) + aktivační soubor vzniklý při aktivaci RSeC
- RSeC připraví dokument k podpisu a sestaví žádost o opečetění (obsahující číslo jednací dokumentu (obecně jednoznačný textový identifikátor), parametry podpisu, hash původního dokumentu a hash který bude vstupem pro výpočet kryptogramu)
- Tato žádost bude podepsána pomocí **SACi**
- Následně RSeC naváže oboustraně autentizovaný TLS kanál pro komunikaci s RSeS pomocí **SACi**
- Navázaným kanálem předá podepsanou žádost o opečetění na RSeS
- RSeS obratem vrátí do RSeC kryptogramy **CSKSACi** a **CPP**, které budou v RSeC drženy pouze v RAM
- RSeC pomocí **SACi** rozšifruje **CSKSACi** na **SK** a pomocí něj rozšifruje **CPP** na **PP** (vše pouze v RAM, po dešifrování **PP** možno ostatní z RAM uvolnit)
- RSeC následně naváže anonymní HTTPS na DSA s aplikováním certificate pinningu na ověření autenticity DSA
- Následně tímto kanálem po autentizaci pomocí **PP** vytvoří na DSA kryptogram pomocí privátního klíče pečetícího certifikátu
- Po vytvoření kryptogramu se z RAM odstraní **PP**
- RSeC využije kryptogram pro kompletaci podepsaného dokumentu
- Pokud je vyžadován podpis s časovým razítkem, je TS do dokumentu přidáno nyní, přičemž RSeC se vůči TSA autentizuje pomocí **SACi**
- Hotový opečetěný dokument je vrácen spisové službě

# **Automatické prodloužení služby**

- Součástí RSeC bude funkcionalita automatické obnovy **SACi** (obdobné řešení jako v QVerify)
- **•** Nejprve se z RSeS stáhne CSK<sub>SACI</sub>
- **•** Pomocí nově vygenerované veřejného klíče se vygeneruje CSK<sub>SACj</sub> a spolu s veřejným klíčem se nahraje na RSeS.
- Následně je možné provést standardní obnovu a nahrát nově vydaný certifikát SACj na RSeS

#### **Obnova pečetícího certifikátu**

- V rámci automatického prodloužení služby (zakotveného ve Smlouvě) bude také probíhat automatická obnova pečetícího certifikátu
- RSeC s určitým předstihem před vypršením certifikátu vygerenuje na DSA nový pár klíčů a vytvoří žádost o vydání následného certifikátu, kterou opečetí původním certifikátem
- Žádost o následný certifikát se zpracuje na CA standardní cestou
- RSeC následně uloží do DSA následný certifikát a od toho okamžiku jej začne pro pečetění využívat

#### **Podporované formáty podpisu:**

- CAdES-B-B, CAdES-B-T
	- o Dle normy EN 319 122, ve variantách:
	- o Interní
- o Externí
- PAdES-B-B, PAdES-B-T
	- o Dle normy EN 319 142, ve variantách:
	- o Neviditelný
	- o Viditelný Text/Obrázek/Text+Obrázek + volitelně obrázek na pozadí
- XAdES-B a XAdES-T
	- o dle normy ETSI TS 103 171, a to ve variantě enveloped, přičemž: • Na vstupu bude XML dokument, který bude kompletně použit jakožto vstup podepisovaných data. Na obraz na obraz na obraz na obraz na obraz na obraz na obraz na obraz na obraz na obraz

 • Na vstupu bude určeno ID elementu, do nějž bude jakožto poslední child element přidán element Signature obsahující nově vytvořenou kvalifikovanou elektronickou pečeť.

 • Na vstupu bude definice požadovaných transformací , digest metody a mimetype referencovaných dat pro element Reference s id="xadesReference".

• Na vstupu bude volba hash algoritmu podpisu (SHA256/SHA384/SHA512)

 • Na vstupu bude možnost volby podpisu typu XAdES-B/XAdES-T tedy bez nebo s časovým razítkem.

# **I.CA RemoteSeal 2.0**

Služba I.CA RemoteSeal v2 (dále už jen "RemoteSeal" nebo "služba") je služba vytváření kvalifikovaných elektronických pečetí na dálku. Služba umožňuje vygenerovat a držet data pro vytváření elektronických pečetí (tj. zejména privátní klíč) v QSealCD certifikovaném HSM zařízení ve správě I.CA a k němu pak zprostředkovat přístup pro účely vytváření kvalifikovaných elektronických pečetí.

Klient (tj. právnická osoba) má k dispozici klientskou komponentu a příslušné autentizační markanty, pomocí kterých může dokument opatřit kvalifikovanou elektronickou pečetí. Samotný obsah dokumentu přitom neopouští klientskou komponentu, a tudíž ani prostředí klienta.

# **Architektura**

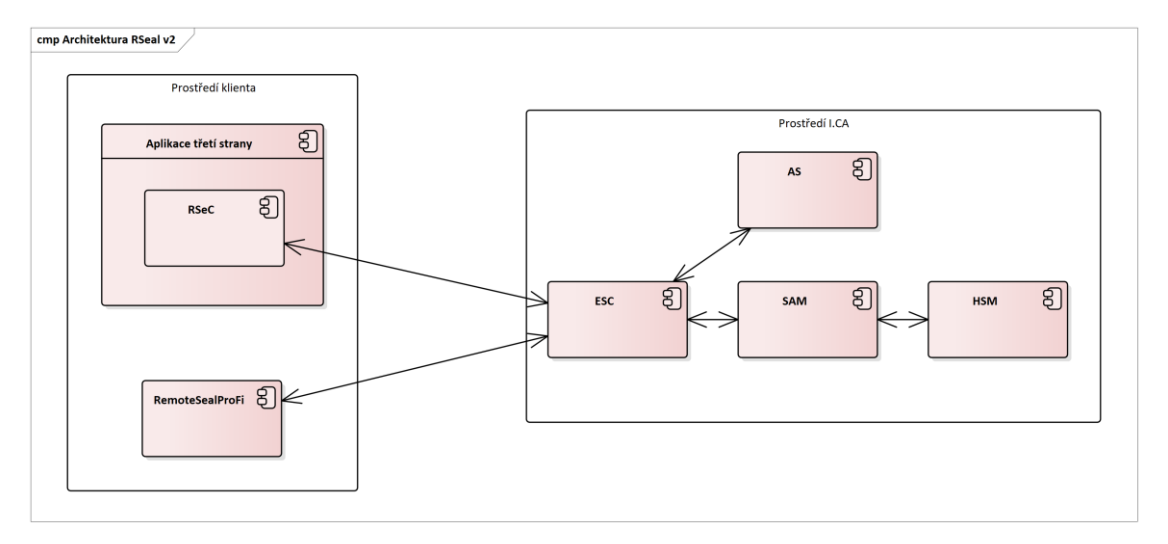

- **RSeC** (RemoteSeal Client) klientská komponenta určená pro strojové pečetění dokumentů a pro integraci do spisové služby nebo jiného systému, který potřebuje autonomně vytvářet kvalifikované pečeti. Existuje ve vícero variantách pro snadnou integraci do různých systémů.
- **RemoteSealProFi** klientská desktop aplikace pro Windows, která slouží ke správě pečetění dané organizace a ručnímu vytváření kvalifikovaných pečetí.
- **ESC** (Evolved Signature Core) základní aplikační server provozovaný I.CA, přes který jdou veškeré komunikace týkající se pečetění z klientských komponent.
- **SAM** (Signature Activation Module) povinná součást QSCD pro vzdálený podpis/pečeť, který zajišťuje kontrolu přístupu ke klíčům uloženým na HSM modulu
- **HSM** (Hardware Security Module) povinná součást QSCD pro vzdálený podpis/pečeť, která zajišťuje samotné bezpečné generování, uchovávání a používání privátních klíčů.
- **AS** (Authorization Server) aplikační server, který zajišťuje ověření autentizace koncového uživatele (držitele klíče) a vytváření SAD (Signature Activation Data) tj. datové struktury autorizující použití příslušného privátního klíče pro podpis příslušných dat pro SAM.

#### **Použité QSCD**

Služba využívá certifikované Remote QSealCD skládající se ze:

- SAM modulu Entrust SAM
	- **[https://esignature.ec.europa.eu/efda/notification](https://esignature.ec.europa.eu/efda/notification-tool/#/screen/browse/list/QSCD_SSCD)[tool/#/screen/browse/list/QSCD\\_SSCD](https://esignature.ec.europa.eu/efda/notification-tool/#/screen/browse/list/QSCD_SSCD)**
- HSM modulu Entrust nShield Connect XC

# **Certificate**

**/ersion 2020-4** 

arks. Any use or application requires prior approval.

® TÜV, TUEV and TUV are registered trade

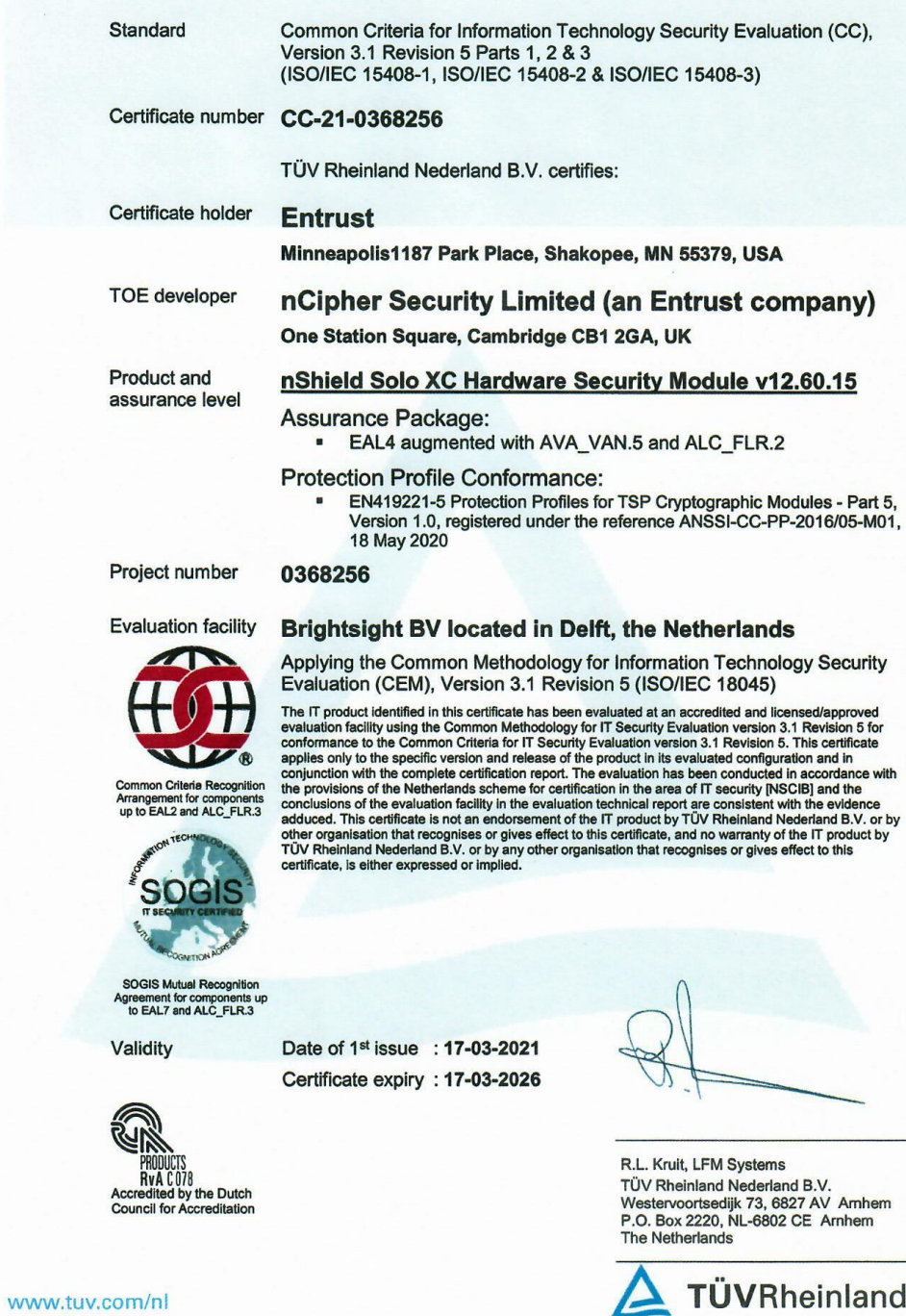

# **Varianty klientských komponent**

RemoteSeal poskytuje několik variant klientských komponent, které je možné rozdělit do dvou skupin:

 $^\circledR$ 

Precisely Right.

• Klientské komponenty pro ruční pečetění uživatelem, tedy člověkem

• Klientské komponenty pro automatizované/strojové pečetění

#### **Klientské komponenty pro ruční pečetění uživatelem, tedy člověkem**

Pro ruční pečetění člověkem - tj. zaměstnanci dané organizace existuje desktopová GUI aplikace pro Windows RemoteSealProFi, která umožňuje ručně vybrat dokument/dokumenty a opatřit je kvalifikovanou elektronickou pečetí.

Aplikace RemoteSealProFi má zároveň správcovskou (administrátorskou) funkci - uživatel s rolí správce pečetění organizace pomocí aplikace spravuje instance RSeC, další uživatele a obnovu pečetícího certifikátu.

#### **Klientské komponenty pro automatizované/strojové pečetění**

Klientské komponenty pro automatizované/strojové pečetění souhrnně nazýváme RSeC (Remote Seal Client) a jsou určeny pro integraci do informačního systému/aplikace třetí strany, který má autonomně pečetit dokumenty jejichž je organizace původcem.

RSeC je vždy založen na nativním (C/C++) jádře, ke kterému je pak nadstavba pro danou platformu:

- **jRSeC** (Linux i Windows) nadstavba nad RSeC určená pro integraci do aplikací v jazyce Java formou Java class library.
- **RSeC.NET** (Linux i Windows) nadstavba nad RSeC určená pro integrací do aplikací v jazyce .NET
- **RSeProxy** (Windows) serverová aplikace určená pro instalaci do sítě klienta, která do vnitřní sítě klienta poskytuje SOAP webové služby pro funkcionalitu pečetění, přičemž vůči systému RemoteSeal vystupuje jako klientská komponenta RSeC.

#### **Zřízení služby**

- 1. Prvním krokem je uzavření smlouvy mezi organizací a I.CA.
- 2. Oprávněná osoba žadatele (tj. organizace) dohodne se zástupcem I.CA způsob vydání osobního autentizačního komerčního certifikátu – obvykle navštíví pobočku RA v sídle společnosti I.CA s potřebnými doklady ke zřízení služby I.CA RemoteSeal na danou organizaci.
- 3. Operátor RA vydá oprávněné osobě osobní autentizační komerční certifikát na čipovou kartu Starcos 3.5 nebo 3.7. Tato osoba se tímto automaticky stává prvním (a v tento okamžik prozatím také jediným) správcem služby pečetění pro danou organizaci.
- 4. Operátor RA provede zřízení služby I.CA RemoteSeal vč. vydání kvalifikovaného pečetícího certifikátu (kvalifikovaný certifikát pro elektronickou pečeť) pro danou organizaci, přičemž privátní klíč pro tento certifikát je generován a spravován QSCD zařízením služby I.CA RemoteSeal.
- 5. V rámci vydání pečetícího certifikátu oprávněná osoba žadatele podepisuje dokumentaci k vydání certifikátu, přičemž tyto mohou být podepsány:
	- klasicky vlastnoručním podpisem na papír, nebo
	- bezpapírově/elektronicky pomocí osobního autentizačního komerčního certifikátu oprávněné osoby (v tom případě žadatel podepisuje pouze smlouvu)
- 6. Oprávněná osoba žadatele odchází z RA s čipovou kartou s autentizačním komerčním certifikátem.

#### **Uživatelské účty RemoteSealProFi**

Aplikace RemoteSealProFi umožňuje na jednom PC (přesněji jednomu uživateli Windows na daném PC) mít současně vytvořeno více uživatelských účtů a při startu aplikace se přihlásit do uživatelského účtu dle volby.

Uživatelské účty jsou dvojího druhu:

• Přenosný uživatelský účet

• Fixní uživatelský účet

# **Přenosný uživatelský účet**

Přenosný uživatelský účet není vázán na jedno konkrétní PC, ale je možné k němu přistupovat z různých PC, na nichž je nainstalována aplikace RemoteSealProFi.

Pro autentizaci uživatele slouží:

- čipová karta Starcos 3.5 nebo 3.7 s (autentizačním) osobním komerčním certifikátem
- PIN k čipové kartě
- heslo uživatele ke službě RemoteSeal

Uživatel, jenž pro autentizaci používá výše uvedené, si může na libovolném množství PC založit přenosný uživatelský účet a pomocí čipové karty atd. se do aplikace přihlásit a dále s ní pracovat. Bez čipové karty však přihlášení k přenosnému uživatelskému účtu není možné.

#### *Aktivace přenosného uživatelského účtu*

Pro aktivaci přenosného uživatelského účtu je potřeba mít čipovou kartu s komerčním certifikátem, na který byl uživatelský účet založen (buďto na RA nebo správcem pečetění). K aktivaci přenosného uživatelského účtu dojde při prvním pokusu o přihlášení do RemoteSealProFi pomocí příslušné čipové karty s komerčním certifikátem. Tedy:

- 1. Uživatel zvolí přidání uživatelského profilu => přenosný profil
- 2. Vloží čipovou kartu, případně vybere příslušný certifikát
- 3. Zadá PIN
- 4. Aplikace detekuje, že tento uživatelský účet ještě nebyl aktivován a vyzve uživatele k volbě hesla pro službu RemoteSeal
- 5. Po dvojím zadání hesla proběhne aktivace a uživatel se může standardně přihlásit do aplikace.

#### Poznámka

To je případ i prvotní aktivace oprávněnou osobou, jež navštívila RA pro zřízení služby.

#### **Fixní uživatelský účet**

Fixní uživatelský účet je oproti tomu vázán na konkrétní PC, resp. na konkrétní uživatelský profil v OS Windows, na kterém proběhla aktivace a jinde se k němu není možné přihlásit. K přihlášení však nejsou potřeba žádné fyzické markanty, postačuje:

- data uložená na daném PC (a uživatelském profilu Windows) jež vznikla při aktivaci
- heslo uživatele ke službě RemoteSeal

Použití fixních uživatelských účtů však vyžaduje použití doplňkového zabezpečení zdroje komunikace (viz níže).

#### *Aktivace fixního uživatelského účtu*

Po zřízení nového fixního uživatelského účtu (správcem pečetění) obdrží uživatel tzv. aktivační mail, který v příloze obsahuje tzv. aktivační soubor. Tento slouží pro provedení aktivace následovně:

- 1. Uživatel zvolí přidání uživatelského profilu => fixní profil
- 2. Vloží aktivační soubor (jež dostal mailem)
- 3. Následně mu na telefonní číslo (uvedené při zřízení účtu) přijde tzv. aktivační SMS kód
- 4. Tento kód uživatel přepíše do aplikace
- 5. V případě správného zadání je následně vyzván k volbě hesla pro službu RemoteSeal
- 6. Po dvojím zadání hesla proběhne aktivace a uživatel se může standardně přihlásit do aplikace.

# **Uživatelské role RemoteSealProFi**

Jednotliví uživatelé aplikace RemoteSealProFi mají v rámci daného pečetícího accountu dané organizace vždy jednu ze dvou rolí:

- **správce pečetění**
	- Má přístup do administrátorské sekce RemoteSealProFi, kde může:
		- spravovat instance RSeC (přidávání, (od)blokace, přejmenování, zrušení)
		- požádat o vydání následného pečetícího certifikátu
		- vidět a nastavovat okamžik nasazení nového (následného) pečetícího certifikátu
		- spravovat další uživatele pod daným pečetícím accountem (přidávání, (od)blokace, zrušení, nastavení role) *(a to vč. možnosti přidat dalšího správce pečetění)*
	- Může libovolně vytvářet kvalifikované elektronické pečetě.
- **běžný uživatel**
	- Nemá přístup do administrátorské sekce RemoteSealProFi.
	- Může libovolně vytvářet kvalifikované elektronické pečetě.

# **Aktivace RSeC**

Komponenta RSeC pro autentizaci vůči systému RemoteSeal vyžaduje:

- přístupový soubor tzv. RSealAccessFile
- heslo (pro instanci RSeC definovanou daným přístupovým souborem)

Držitel certifikátu (organizace) může současně provozovat více různých aplikací, které pečetí pomocí stejného accountu RemoteSeal, tj. stejného pečetícího certifikátu. Tedy může provozovat více samostatných instancí RSeC, přičemž pro každou je potřeba vygenerovat dvojici přístupový soubor + heslo.

Generování přístupového souboru provádí uživatel (typicky zaměstnanec dané organizace) s rolí správce pečetění dané organizace v administrátorské části aplikace RemoteSealProFi:

- 1. Uživatel se přihlásí do aplikace RemoteSealProFi
- 2. Otevře administrátorskou část aplikace => správa RSeC => Přidat nový
- 3. Pro ověření zadá své heslo a následně vyplní
	- název nové instance RSeC (určeno zejména pro interní identifikaci v rámci dané organizace - např.: "Spisová služba - server 1")
	- heslo pro novou instanci RSeC
	- znovu heslo pro novou instanci RSeC
- 4. RemoteSealProFi poté provede založení nové instance RSeC a po dokončení nabídne uložení vygenerovaného aktivačního souboru na disk

Do komponenty RSeC se pak přístupový soubor a heslo předávají přes API příslušné knihovny způsob jejich vložení/uložení do příslušné aplikace je tedy odvislý od implementace v dané aplikaci. Z principu je možné, aby přístupový soubor "ležel" někde na disku daného stroje, na kterém probíhá pečetění přes RSeC. Heslo by však mělo být danou aplikací uloženo bezpečnějším způsobem a nikdy by nemělo ležet v plaintextu někde v souboru.

Volající aplikace pak předává přístupový soubor a heslo k němu pro každé pečetění, resp. pro každou inicializaci objektu třídy SealClient. RSeC si sám nezajišťuje žádnou persistenci přístupového souboru ani hesla.

# **Opečetění dokumentu**

#### **Opečetění dokumentu přes RSeC**

- 1. Volající aplikace vytvoří instanci třídy SealClient z RSeC, které předá přístupový soubor a heslo k němu
- 2. Volající aplikace předá do RSeC 1 až N dokumentů k opečetění spolu s nastavením opečetění jednotlivých dokumentů (viditelný/nevidititelný podpis, formát, přidání časového razítka, atp.)
- 3. RSeC připraví dokumenty k podpisu, založí pro každý dokument pečetící transakci, autorizuje použití privátního klíče na HSM modulu, získá z backendu vytvořenou podpisovou strukturu vč. případného časového razítka a sestaví kompletní podepsané dokumenty
- 4. Sestavené podepsané dokumenty RSeC vrátí volající aplikaci

#### **Opečetění dokumentu přes RemoteSealProFi**

- 1. Uživatel se přihlásí do aplikace RemoteSealProFi
- 2. Uživatel vybere "profil pečetě" podle kterého chce pečetit
	- profil pečetě jsou de-facto uložené parametry vytvářené pečetě (viditelný podpis, vložení časového razítka, atp), které mohou sloužit jako fixně předepsané parametry pro druh dokumentu (např.: všechna potvrzení o studiu mají stejné parametry) - jako základní nastavení parametrů, které jsou pro daný případ uživatele následně upraveny a je možné je sdílet s dalšími uživateli pod stejným pečetícím accountem.
- 3. Volitelně uživatel upraví parametry pečetě
- 4. Následně uživatel vybere dokumenty, které se mají opečetit a potvrdí
- 5. RemoteSealProFi postupně opečetí všechny vybrané dokumenty

# **Obnova pečetícího certifikátu**

S předstihem před koncem platnosti aktuální pečetícího certifikátu (30, 15 a 5 dní) jsou uživatelé s rolí správce pečetění informováni e-mailem o blížícím se konci platnosti pečetícího certifikátu. Správce pečetění:

- 1. Se přihlásí do aplikace RemoteSealProFi a otevře administrátorskou část aplikace => správa pečetícího certifikátu
- 2. Stiskne tlačítko obnovit certifikát
- 3. Aplikace zajistí vytvoření žádosti o následný certifikát a zobrazí uživateli detail servisní transakce k podpisu žádosti o vydání následného certifikátu
- 4. Uživatel stiskne tlačítko podepsat a zadá své heslo ke službě RemoteSeal
- 5. Služba následně zajistí vydání následného pečetícího certifikátu a po jeho vydání naplánuje odložené nasazení nově vydaného pečetícího certifikátu (za + 15 dní)
- 6. Správce pečetění si může po vydání certifikátu v aplikaci zobrazit informace o novém certifikátu, uložit si nový certifikát do souboru, vidět přesný čas plánovaného nasazení nového certifikátu a tento čas může v aplikaci také změnit.

# **Podporované formáty podpisu**

- **CAdES**
	- CAdES-B-B, CAdES-B-T
	- Dle normy EN 319 122, ve variantách:
		- Interní
		- **Externí**
- **PAdES**
- PAdES-B-B, PAdES-B-T
- Dle normy EN 319 142, ve variantách:
	- Neviditelný
	- Viditelný Text/Obrázek/Text+Obrázek + volitelně obrázek na pozadí
- **XAdES**
	- XAdES-B a XAdES-T
	- Dle normy ETSI TS 103 171 a to ve variantě enveloped, přičemž:
		- Na vstupu bude XML dokument, který bude kompletně použit jakožto vstup podepisovaných data.
		- Na vstupu bude určeno ID elementu, do nějž bude jakožto poslední child element přidán element Signature obsahující nově vytvořenou kvalifikovanou elektronickou pečeť.
		- Na vstupu bude definice požadovaných transformací , digest metody a mimetype referencovaných dat pro element Reference s id="xadesReference".
		- Na vstupu bude volba hash algoritmu podpisu (SHA256/SHA384/SHA512)
		- Na vstupu bude možnost volby podpisu typu XAdES-B/XAdES-T tedy bez nebo s časovým razítkem.

#### • **ASiC-E XAdES**

- ASiC-E XAdES-B a ASiC-E XAdES-T
- Dle normy ETSI TS 103 174, přičemž:
	- Je možné opečetit právě jeden datový objekt právě jednou kvalifikovanou pečetí
	- Není podporováno rozšíření stávajícího ASiC-E souboru o další pečeť/podpis, ani několik podpisů/pečetí v rámci jednoho ASiC-E souboru.
	- Pro soubory typu .txt, .pdf, .xml, .png je implicitně doplněn příslušný mimetype odpovídající dané příponě. Tuto implicitní volbu je možné v rozhraní explicitně přenastavit na jiný mimetype, popř. lze explicitní cestou nastavit mimetype pro ostatní (implicitně nepodporované) typy datových objektů.
	- Samotná XAdES pečeť uvnitř ASiC-E kontejneru obsahuje pouze minimální nezbytně nutnou množinu podepisovaných a nepodepisovaných properties vyžadovanou danou ETSI normou.

#### **Doplňkové zabezpečení zdroje komunikace**

Pro jednotlivé pečetící accounty je možné nastavit doplňkové zabezpečení zdroje komunikace, které umožňuje omezit, "odkud" může daná aplikace pro daný account kontaktovat službu RemoteSeal např.: že fixní uživatelské účty RemoteSealProFi musejí komunikovat přes určitou VPN mezi klientem a I.CA, nebo musí být tato komunikace zabezpečena mTLS spojením s konkrétním klientským certifikátem, atp.